# Primer Parcial. Programación 1

#### Instituto de Computación Año 2022

## Observaciones:

- El parcial consta de 10 preguntas y un ejercicio de programación.
- Cada pregunta tiene una única opción correcta.
- Una respuesta correcta suma 3 puntos. Una respuesta incorrecta resta 0.75 puntos. Una pregunta sin respuesta no afecta el puntaje.
- El ejercicio de programación tiene un total de 10 puntos.
- Debe entregar la planilla con las respuestas junto con la letra y la resolución del ejercicio. Todo debe estar identificado con nombre y cédula.
- En todos los ejercicios se utiliza el lenguaje Pascal tal como fue dado en el curso (ej: circuito corto, case con else, etc.).

Ejercicio 1 Dada la siguiente declaración de variables, ¿cuál asignación NO produce un error de compilación?

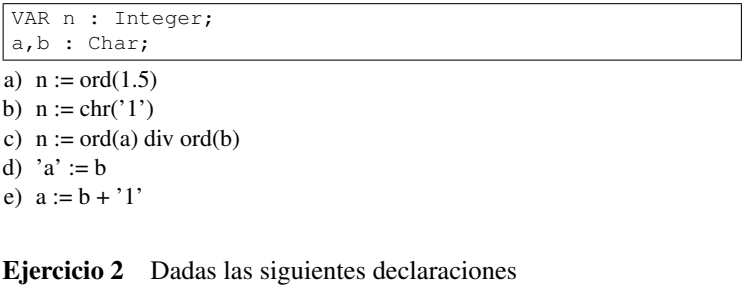

```
const M = \ldots; {un entero mayor que 1}
type arreglo = array [1..M] of integer;
var arr : arreglo;
        i : integer;
```
Indique cuál de los siguientes fragmentos de código imprime correctamente *exito* si hay dos elementos consecutivos iguales en el arreglo arr y *fracaso* en caso contrario:

```
a)
    i := 1;
    while (i \lt M) and (\text{arr}[i] \lt \gt \text{arr}[i+1]) do
        i := i+1;if arr[i] = arr[i+1] then
         writeln('exito')
    else writeln('fracaso');
b)
    i : = 1;while (i \lt M) and (\text{arr}[i] \lt \gt \text{arr}[i+1]) do
        i : = i+1;if i = M then
         writeln('fracaso')
    else writeln('exito');
c)
   i : i = 1;while (\text{arr}[i] \iff \text{arr}[i+1]) and (i \iff M) do
        i := i+1;if i <= M then
         writeln('exito')
    else writeln('fracaso');
d)
    i : = 1;while (i \leq M) and (\arr[i] \leq \arr[i+1]) do
        i : = i+1;if i <= M then
         writeln('exito')
    else writeln('fracaso');
e)
    i : = 1;while (i \lt M) and (\text{arr}[i] \lt \gt \text{arr}[i+1]) do
       i := i+1;
    if i <= M then
         writeln ('exito')
    else writeln ('fracaso');
                                                                   1
```
# Ejercicio 3 Dado el siguiente programa:

```
program ej;
var i : integer;
    cond : boolean;
begin
    readln(i) ;
    cond := true;
    while (i < 5) or not cond do
    begin
        repeat
            i := (i + 1) \mod 10until i mod 2 = 0;
        cond := not (i mod 2 = 0)
    end;
    if cond then
       writeln(i)
end.
```
### Indique la opción correcta

b)

d)

e)

- a) para cualquier valor de i el programa termina y no imprime nada
- b) para  $i = 0$  el programa imprime 5
- c) para cualquier valor de i el programa no termina
- d) para cualquier valor de i entre 0 y 4 el programa no termina
- e) el programa da error en tiempo de ejecución

Ejercicio 4 Indique cuál fragmento de código lee un número entero en la variable num y escribe solamente *insuficiente* si está entre 0 y 3, *suficiente* si está entre 4 y 10 y *fuera de rango* en otro caso.

```
a)
   readln (num);
   if (num \le 10) and (num \ge 0) then
         case num of
            0, 1, 2, 3 :
                  writeln ('insuficiente')
             else writeln ('suficiente')
         end
   else writeln ('fuera de rango')
```

```
readln (num);
if (num \leq 10) then
   if (num >= 0) then
       case num of
          0, 1, 2, 3 :
               writeln ('insuficiente')
        end
   else writeln ('suficiente');
writeln ('fuera de rango')
```

```
c)
   readln (num);
   if (num \leq 10) then
        if (num >= 0) then
             case num of
                0, 1, 2, 3 :
                     writeln ('insuficiente')
              end
         else writeln ('suficiente')
   else writeln ('fuera de rango')
```

```
readln (num);
if (num \le 10) and (num \ge 0) then
begin
      case num of
         0, 1, 2, 3 :
               writeln ('insuficiente')
      end;
      writeln ('suficiente')
end;
writeln ('fuera de rango')
```

```
readln (num);
if (n \times 10) then
  if (num >= 0) then
         case num of
            0, 1, 2, 3 :
                 writeln ('insuficiente')
            else writeln ('suficiente')
         end
   else writeln ('fuera de rango')
```

```
Ejercicio 5 Dado el siguiente programa:
PROGRAM Ejercicio (output);
VAR entero, valor : Integer;
PROCEDURE pascal (entero : Integer;
                  VAR resultado : Integer);
VAR valor : Integer;
BEGIN
    valor := 2 * entero + resultado;
    entero := entero + valor;
    resultado := resultado + entero;
END;
BEGIN
    entero := 1;
    valor := 0;
    pascal (entero, valor);
    writeLn (entero, valor);
    valor := valor +1;
    pascal (valor, entero);
    writeLn (entero, valor)
END.
La salida correcta es:
a) 1 3
```

```
14 4
b) 1 \t31 4
c) 1 0
 5 3
d) 1 \t23 3
e) 1 2
```

```
14 3
```
Ejercicio 6 Dada la siguiente declaración de subprograma:

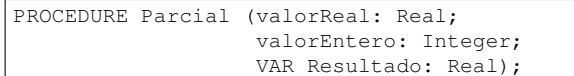

¿Cuál de las siguientes invocaciones NO es correcta? (donde num es de tipo Integer y arg es de tipo Real) Todas las variables han sido correctamente inicializadas.

- a) Parcial (num, 3, arg);
- b) Parcial (5 $*$ num, trunc (6.2), arg);
- c) Parcial (arg, 3, arg);
- d) Parcial (num, 3, 2.0);
- e) Parcial (1, 3, arg);

Ejercicio 7 Dado el siguiente programa, indique cuál de las siguientes afirmaciones es correcta:

```
program ej1;
var i,a,b : integer;
begin
    a := 4;
    for i := 1 to 5 do
    begin
        b := i;
        while (b < a) and (a-b > 2) do
            b := b + 1;
        if b < a then
             write('WOW', ' ')
        else write(i * b, ' ')
    end
end.
```
a) el programa escribe 1 4 9 16 25

b) el programa escribe WOW WOW WOW WOW 25

c) el programa escribe WOW WOW 9 16 25

d) el programa escribe WOW WOW WOW 16 25

e) el programa escribe WOW WOW WOW WOW WOW

# Ejercicio 8 Dado el siguiente programa, ¿cuál afirmación es correcta?

```
program iter(input, output);
var x,i: integer;
begin
x: = 1;for i:= 5 downto 1 do
   x := i \times x;write(x);
end.
```
a) el programa no compila

b) el programa produce un error de ejecución

c) el programa imprime 120

d) el programa imprime 5 20 60 120 120

e) el programa no imprime nada

#### Ejercicio 9 Dadas las siguientes declaraciones:

```
CONST N = ...; {un entero mayor que 0}
TYPE Arreglo = ARRAY[1..N] OF Integer;
VAR b : Arreglo; i : Integer;
```
Indicar cuál de los siguientes códigos inicializa correctamente un arreglo de enteros de modo que las celdas de índice impar contengan el entero 1 y las otras contengan el entero 0. La constante N puede ser par o impar.

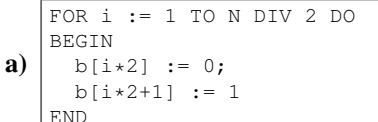

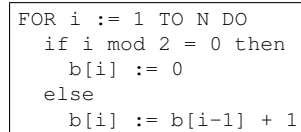

b)

FOR  $i := 1$  TO N DIV 2 DO BEGIN

```
c)
     b[i*2] := 0;b[i*2-1] := 1
   END
```
**d)** 
$$
\begin{array}{|c|c|c|c|c|c|}\n\hline\n\text{FOR i := 1 TO N DO} \\
\hline\n\text{b[i] := i mod 2}\n\hline\n\end{array}
$$

e)  $FOR$  i:= 1 TO N DIV 2 DO  $b[i*2] := 0$ 

#### Ejercicio 10 Dadas las siguientes instrucciones

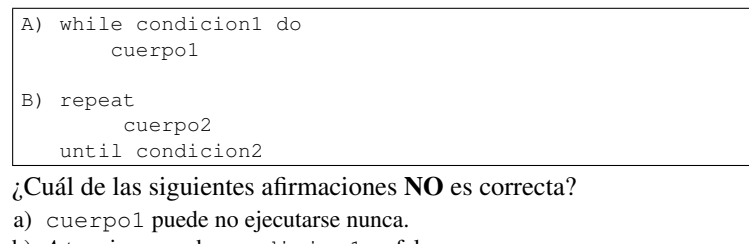

b) *A* termina cuando condicion1 es falsa.

c) *B* termina cuando condicion2 es verdadera.

d) cuerpo2 se ejecuta al menos una vez.

e) cuerpo1 se ejecuta al menos una vez.

# Ejercicio de Resolución

- El puntaje máximo por este ejercicio es 10 puntos (no resta puntos).
- Este ejercicio debe resolverse en la carátula.
- En este ejercicio se evaluará, además de la lógica correcta, la utilización de un buen estilo de programación de acuerdo a los criterios impartidos en el curso. De esta manera se tendrá en cuenta entre otros conceptos: indentación apropiada, correcta utilización de las estructuras de control, código elegante y legible, eficiencia de los algoritmos, etcétera.

#### Dadas las siguientes declaraciones:

```
\boxed{\text{const N} = \ldots; (* N entero > 1 *)
type arreglo = array [1..N] OF 1 .. M (* M > 0 *);
```
#### Escriba la función:

```
function poseeSumaPrecede (a : Arreglo) : boolean;;
```
que dado un arreglo, determina si posee alguna celda cuyo valor sea igual a la suma de todos los valores almacenados en las celdas anteriores a ella.

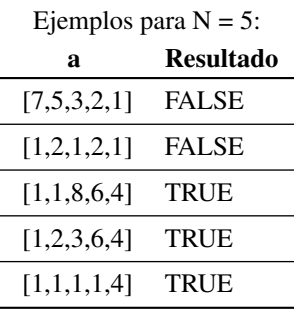